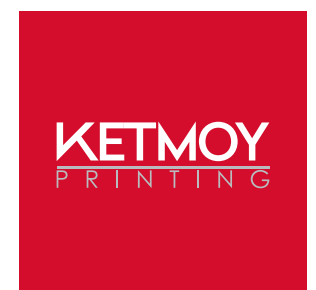

## Production Guidelines: General

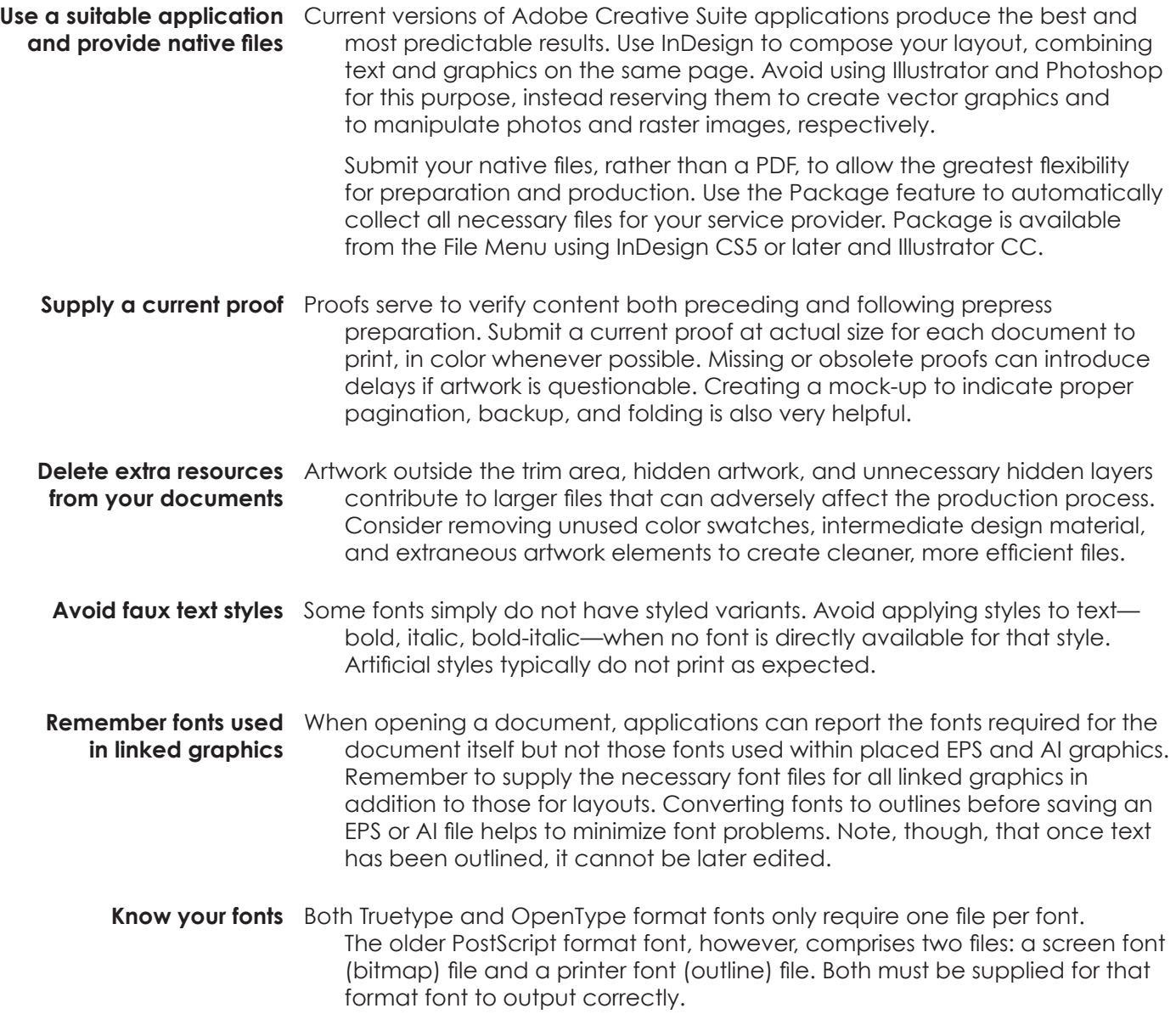

**Page 2 of 4**

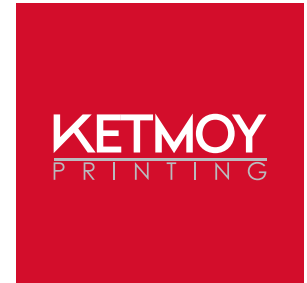

## Production Guidelines: Graphics and Images

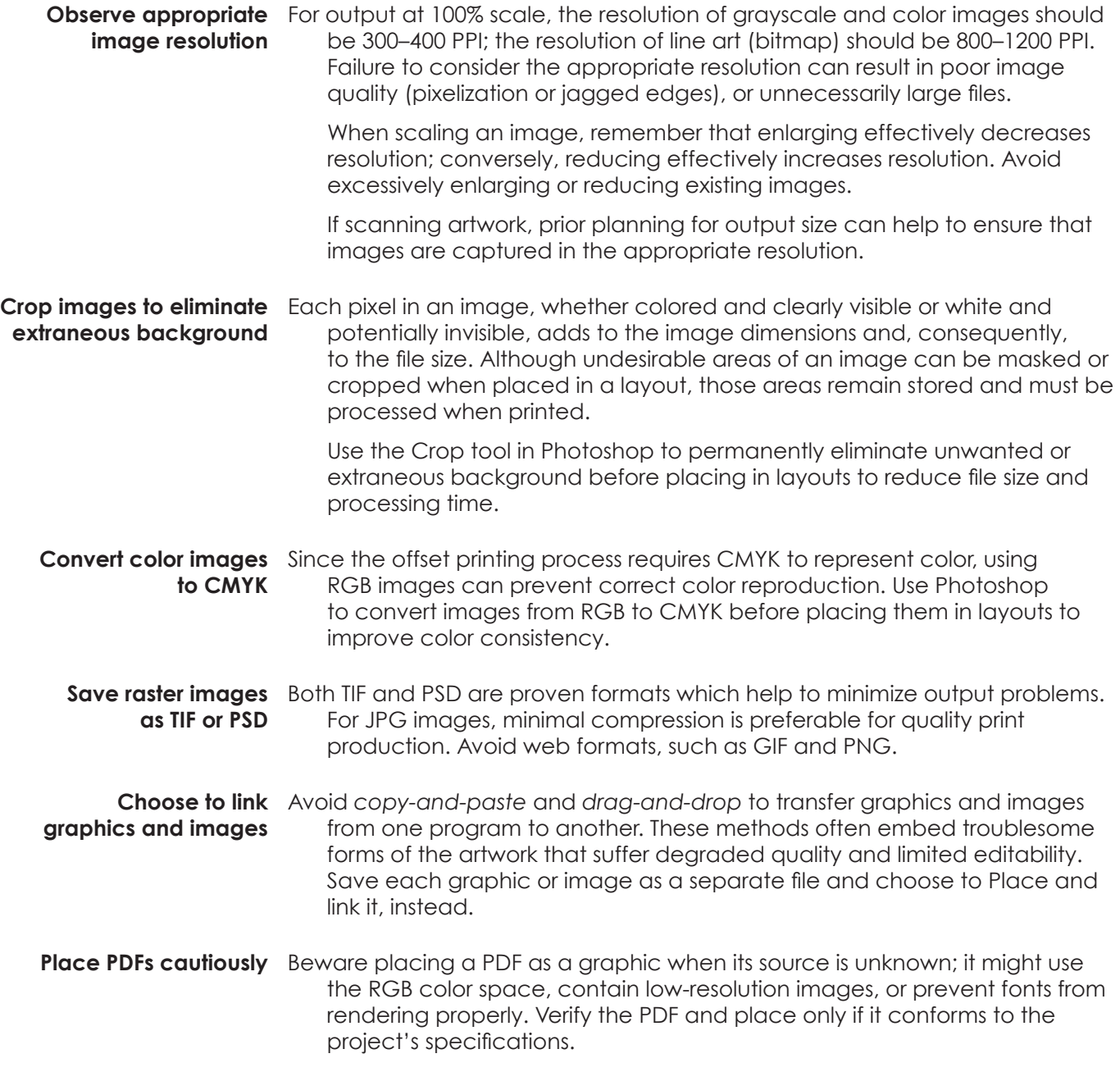

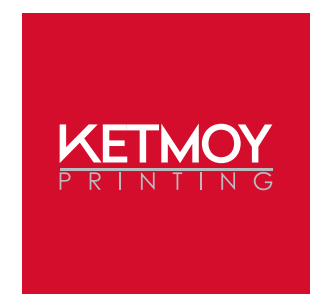

## Production Guidelines: Color

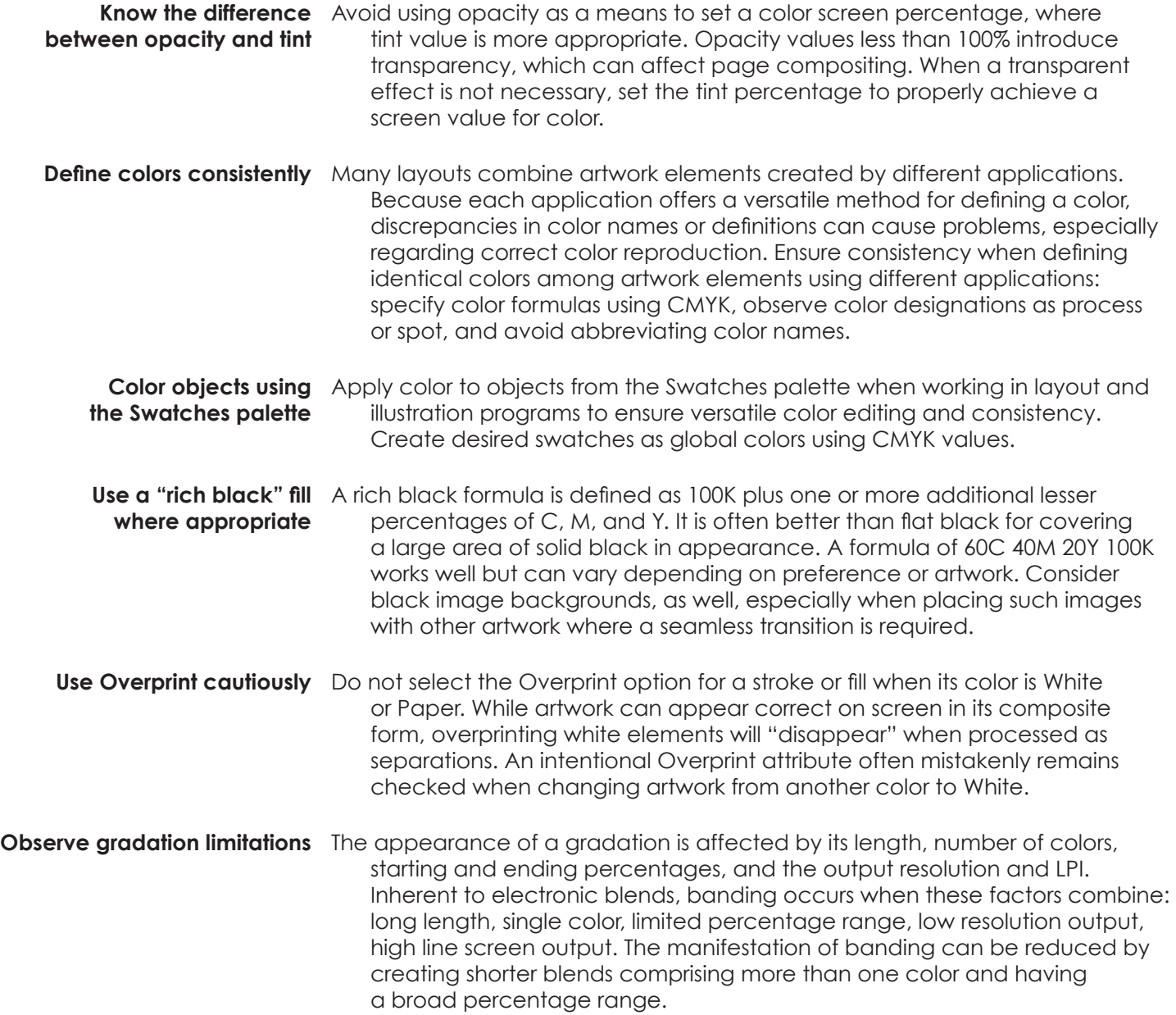

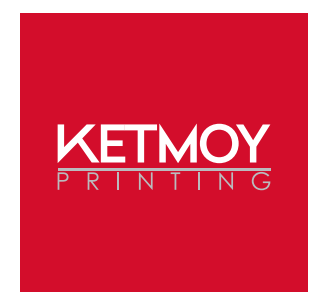

## Production Guidelines: Pages

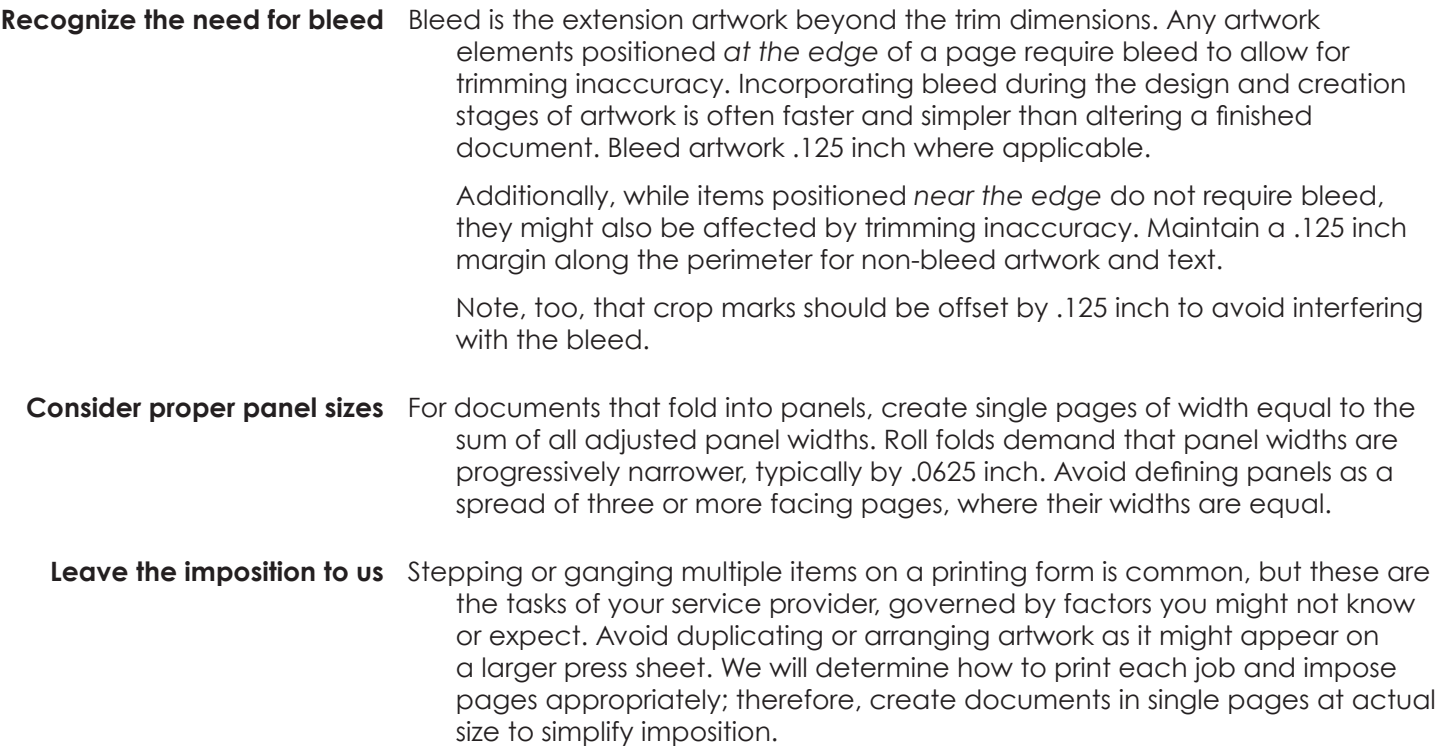